# IFT1025 été 2010

Miklós Csűrös

8 juin 2010

## **5 Evénements en Swing**

#### **5.1 Event Dispatch Thread**

L'interface graphique fonctionne à l'aide d'un procéssus légér (thread) dédié qui s'appelle l'Event Dispatch Thread (**EDT**).

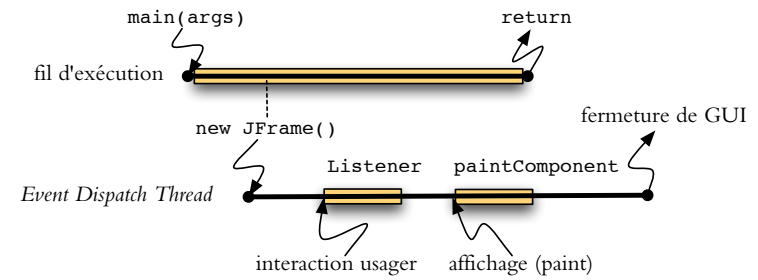

L'interaction usager génère des événements. Chaque composant graphique vient avec son répertoire d'événements associés. Pour réagir aux événements, il faut y attacher des écouteurs (listeners) appropriés. Le code d'un écouteur s'exécute sur l'EDT. Swing gère l'affichage des composants graphiques en appellant la méthode paintComponent dans l'EDT.

Pour vérifier si on est dans l'EDT, utiliser javax.swing.SwingUtiliities.isEventDispatchThread().

### **5.2 Ev´ en´ ements et ´ ecouteurs ´**

Un événement en Java est representé par un objet de type EventObject. Des sous-classes prédéfinies existent dans les packages java.awt.event et javax.swing.event. Chaque événement vient d'une source (qetSource ()). Le code du GUI est composé de

- $\star$  initialisation de composants graphiques, et de leurs relations
- $\star$  pièces de code pour les écouteurs qui réagissent aux événements intéressants

Il est très important d'assurer qu'on répond toujours à l'interaction usager — exécution du code dans l'écouteur doit prendre très peu de temps !

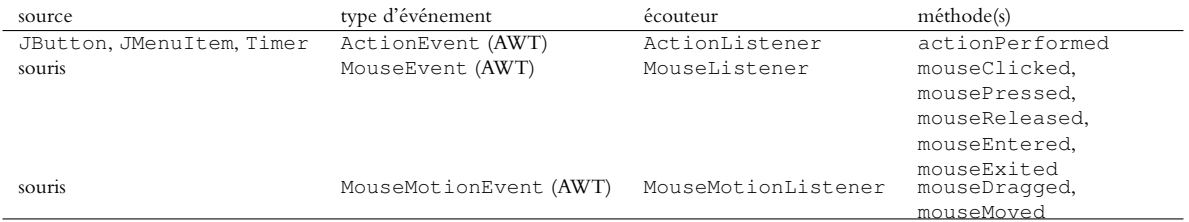

Exemple (écouteur pour bouton)

```
JButton bouton = new JButton("OK");
bouton.addActionListener(
    new ActionListener() // classe anonyme
        {
            public void actionPerformed(ActionEvent e)
            {
                 // ce qu'on doit faire quand le bouton est pressé
            }
        }));
```
## **5.3 Adaptateurs**

Il existe un nombre de classes *adaptateures* prédéfinies pour simplifier le code de nos écouteurs. Par exemple, la classe MouseAdapter implante MouseListener et MouseMotionListener (code ne fait rien) — il faut juste redéfinir les méthodes qui sont importantes.

```
JPanel panneau = new JPanel();
...
MouseAdapter souris = new MouseAdapter() // classe locale
    {
        public void mouseClicked(MouseEvent e)
        {
            if (SwingUilities.isLeftMouseButton(e))
            {
                // clique avec le bouton gauche
            }
            if (e.isPopupTrigger())
            {
                // menu popup
            }
        }
        public void mouseDragged(MouseEvent e)
        {
            System.out.println("Ne glisse pas mon souris!");
        }
    };
panneau.addMouseListener(souris);
panneau.addMouseMotionListener(souris);
```
#### **5.4 Timer**

Un objet de type javax.swing.Timer est un «réveil» répétitif.

```
import javax.swing.Timer;
import java.awt.event.ActionEvent;
import java.awt.event.ActionListener;
...
   ActionListener tacheRepetitive = new ActionListener()
        {
            public void actionPerformed(ActionEvent e)
            {
                // ce qu'on doit faire quand le Timer nous signale
                // executé dans l'EDT
            }
        };
    int delai = 1000; // millisecondes
    Timer timer = new Timer(delai, tacheRepetitive);
   timer.start(); // lancer
```
Ce mécanisme peut être exploité pour des animations.